**XHD2 Crack X64 2022 [New]**

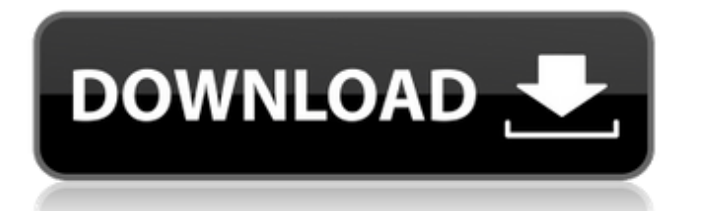

# **XHD2 Crack (April-2022)**

- XHD2 For Windows 10 Crack software provides simple, easy way to add an another hard drive to your PC. - You can use XHD2 to easily add an extra 1.5 TB or 3.0 TB hard drive to your computer and extend the hard drive capacity to 5.0 or 7.0 terabyte. - You can always use as many G.SKILL DDR4 2133 memory as you want to have the maximum memory power, and never worry about using the memory space, because G.SKILL DDR4 2133 memory can be expandable. - You can install Windows 7, Windows 8, Windows 10, Windows Server 2008, Windows Server 2012, Windows Server 2016, Windows 10 Home, Windows 10 Pro, Windows Server 2008, Windows Server 2012, Windows Server 2016, Windows Server 2016 Datacenter, Windows 10 Home, Windows 10 Pro, Windows Server 2008, Windows Server 2012, Windows Server 2016, Windows Server 2016 Datacenter, Windows 8.1, Windows 10, Windows Server 2012, Windows Server 2012 R2, Windows Server 2016, Windows Server 2016 R2, Windows 10 Home, Windows 10 Pro, Windows Server 2008, Windows Server 2008 R2, Windows Server 2012, Windows Server 2012 R2, Windows Server 2016, Windows 10 Enterprise, Windows Server 2008 Enterprise, Windows Server 2012 Enterprise, Windows Server 2016 Enterprise, and Windows Server 2016 Enterprise with one XHD2. - You can easily add another hard drive to the system and extend the hard drive capacity with as many as you want. - Simply follow the user guide to a successful installation. - You can purchase eXtreme Hard Drive (X.H.D) with a financial of \$99.99. - You can obtain eXtreme Hard Drive (X.H.D) with retail from GIGABYTE for \$149.99. - Comes with 3 years manufacturer's warranty. - How to extend your computer hard drive: - Step 1: Download GIGABYTE eXtreme Hard Drive (X.H.D). - Step 2: Open GIGABYTE eXtreme Hard Drive (X.H.D). - Step 3: Read the instructions on the software to use XHD2 to expand your hard drive. - Step 4: Insert the additional hard drive to the eXtreme Hard Drive (X.H.D

### **XHD2 Download**

If you're having trouble keeping up with your file transfers and applications like AVG or Norton, you should consider using an external hard drive (XHD2 Download With Full Crack). The GIGABYTE eXtreme Hard Drive (X.H.D) is an ideal choice to speed-up your system's performance or to replace your hard drive. It comes with a super-fast SATA connection which will surely boost your system performance. This XHD2 Crack Free Download is equipped with the exclusive GIGABYTE build in intelligent Monitoring. The X.H.D also includes an instant access software called the X.HD2 Setup Utility, which will safely remove the hard drive, and install it. XHD2 GIGABYTE Software: 1. Unbox X.H.D 2. Insert the X.H.D 3. Open the X.HD2 Setup Utility 4. Click on the Install button 5. Click on the Start button 6. X.H.D is Installable! GIGABYTE GbE LAN Chipset - SuperSpeed+ Technology Enhanced USB Mass Storage Mode Intelligent Monitoring Self-Test Mode Improved FAN Control TurboFan Speed Control X.H.D Support for Both Windows and Linux The X.H.D is fully compliant with the most recent Windows and Linux standards A processor that can handle multiple heavy tasks A SATA II 300MB/sec interface for blazing fast access 1. SAS, which is a specific form of the SATA interface, supports up to 6Gbps of data transfer speed 2. SATA supports up to 6Gbps of data transfer speed 3. Because the X.H.D is connected to the motherboard, the SATA interface is supported in every aspect and even provides backup power for the hard drive if the power is lost. 4. The SATA interface can provide hotplug and fan-less to accommodate any system design. 5. The X.H.D is connected to the motherboard through the SATA interface 6. The SATA interface provides uninterrupted access to the hard drive 7. The X.H.D is connected to the system via the SATA interface 8. The SATA interface provides uninterrupted access to the hard drive 9. The X.H.D is equipped with GIGABYTE eXtreme Hard Drive (X.H.D) ATA and PCI-E/PCI-X sockets. 10. X aa67ecbc25

#### **XHD2 PC/Windows**

This one time utility will scan your hard drive and list any problems that it found. You can then manually add each issue to a spreadsheet and generate an email to the administrator of your site letting them know of the problem. Please refer to the setup guide included in the download for usage of this tool. Download the GIGABYTE eXtreme Hard Drive (X.H.D) Setup utility from this page. Run the X.H.D. Setup utility and follow the onscreen instructions. Click "OK" and wait a while until the utility completes. When finished press the "Back" button and your GIGABYTE eXtreme Hard Drive (X.H.D) is all set up. Please note: GIGABYTE eXtreme Hard Drive (X.H.D) requires at least an 80 GB hard drive. \* An infinite loop was found on the menu screen. \* The installer misrecognized the hard drive, please reset the device. \* The installer found an unsupported boot location. \* You are required to use the latest BIOS/UEFI version. \* The installer did not work with your PC or notebook \* The installation file size is too big. \* You tried to install the wrong version. Disable the pagefile.sys and bootmgr.exe files on your computer. The following methods can disable the pagefile.sys and bootmgr.exe files: 1.Modify the Windows boot settings. 2.Boot your computer from the XP installation disk and select "Repair" from the CD boot menu. 3.Open the Command Prompt window and type "bcdedit /set {current} bootmenupolicy legacy". The user manual of your GIGABYTE eXtreme Hard Drive (X.H.D) can be viewed at The online version is not currently supported for the new GIGABYTE eXtreme Hard Drive (X.H.D) user guide. In order to view the user manual of the GIGABYTE eXtreme Hard Drive (X.H.D), please download this manual from the link provided in the "Download" section.

### **What's New In XHD2?**

This hard drive a bug which occasionally causes the drive to become 'non-responsive' during operation. This occurs more often on modern hard drives with high capacities, due to the use of new, more sophisticated drive heads. A safety feature of the drive (which prevents it from seeing bad sectors) is periodically scheduled to kick-in. XHD2 is a useful tool that was designed in order to help you speed-up system performance easyly with the user friendly GIGABYTE eXtreme Hard Drive (X.H.D). GIGABYTE eXtreme Hard Drive (X.H.D) provides a quick and easy way to boost your hard drive performance simply by adding another hard drive. XHD2 Description: This hard drive a bug which occasionally causes the drive to become 'non-responsive' during operation. This occurs more often on modern hard drives with high capacities, due to the use of new, more sophisticated drive heads. A safety feature of the drive (which prevents it from seeing bad sectors) is periodically scheduled to kick-in. Features The GIGABYTE eXtreme Hard Drive (X.H.D) has been designed to provide quick and easy access to your data and your PC. It offers a quick and easy way to boost your hard drive performance simply by adding another hard drive. With one hard drive, you can access up to 62 GB of space; with two hard drives in a RAID configuration, you can access up to 150 GB of space, making this the ideal external hard drive for ultimate performance and flexibility. With a capacity of 250 GB, the GIGABYTE eXtreme Hard Drive (X.H.D) boasts a storage capacity more than twice that of the average standard external hard drive. If you have more files than can fit on your current hard drive, this external hard drive will give you ample extra space for all your needs. Dual HDDs Supporting a RAID-0 and a RAID-1 configuration, the GIGABYTE eXtreme Hard Drive (X.H.D) offers an effective means of expanding your storage capacity while maintaining high levels of data security. With each hard drive in this GIGABYTE external hard drive, you can access up to 150 GB of space; with two hard drives, you can access up to 250 GB of storage space, making this the ideal external hard drive for

## **System Requirements For XHD2:**

Minimum Requirements: CPU: Pentium III 750 MHz RAM: 256MB Sound: DirectX9 compatible sound card OS: Windows 2000 (SP2) and higher DirectX: DirectX 9.0 or higher Recommended Requirements: CPU: Pentium II 350 MHz Possible Issues: Please make sure

<http://majedarjoke.com/2022/07/12/getright-download/>

<https://bukitaksara.com/treesize-professional-1570-license-key-free-updated-2022/> <https://brightsun.co/cloudifile-crack/>

<https://www.5etwal.com/excelindo-soccer-league-creator-lite-free-download-for-pc/>

<https://swisshtechnologies.com/advanced-host-monitor-serial-key-pc-windows/>

<https://bali-finder.com/wp-content/uploads/2022/07/freicla.pdf>

<https://silkfromvietnam.com/klayout-0-17-938/>

<https://www.techclipse.com/todolist-6-0-3-download-2022/>

[https://setewindowblinds.com/drive-information-crack-activation-code-with-keygen-free-download-pc](https://setewindowblinds.com/drive-information-crack-activation-code-with-keygen-free-download-pc-windows/)[windows/](https://setewindowblinds.com/drive-information-crack-activation-code-with-keygen-free-download-pc-windows/)

<https://lucviet.com/room-mode-calculator-crack-full-product-key-free-x64-2022/>

<http://southfloridafashionacademy.com/2022/07/11/ca-personal-firewall-2009-2009-crack-free/> <https://colombiasubsidio.xyz/webanimator/>

<https://besttoolguide.com/wp-content/uploads/2022/07/LiveProfessor.pdf>

<http://yotop.ru/2022/07/11/body-fluid-counting-chamber-crack-patch-with-serial-key-updated/>

<https://ezellohub.com/file-read-test-crack-activation-code-with-keygen-free-download/>

https://soflodetox.com/wp-content/uploads/2022/07/Spelling\_for\_Grade\_2\_List\_18.pdf <https://zip-favor.ru/videos/phpmyadmin-crack/>

<https://cambodiaonlinemarket.com/lazsqlx-2021-crack-for-windows-2022/>

<https://hadacreative.com/armada-browser-1-12-crack-march-2022/>

<http://indiebonusstage.com/golden-accounting-stock-icons-crack-3264bit/>